EDV und Digitale Kompetenzen in Wuppertal

# Hol dir dein EDV-Update.

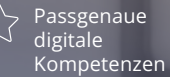

Online und / oder Präsenzunterricht

Prüfungen ICDL Workforce Base

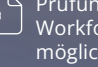

möglich

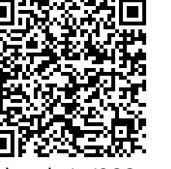

bbg.de/p

## Aktualisiere deine IT-Skills und bleib am Puls der Zeit.

Hast du das Gefühl, dass ein einfacher Computerkurs für dich nicht ausreicht? Lass uns gemeinsam erkunden, welches spezifische Know-how du wirklich benötigst. Bei BBQ bieten wir dir maßgeschneiderten Einzelunterricht durch unsere erfahrene Expert:innen an – persönlich und genau auf deine Bedürfnisse zugeschnitten, sowohl im Präsenz-Unterricht vor Ort als auch online. Was erwartet dich?

- $\triangledown$  Engagierte Lehrkräfte führen dich durch den Live-Unterricht.
- $\boxed{\check{C}}$  Eine herzliche Lernatmosphäre für unsere Teilnehmer: innen.
- Unterstützung beim Optimieren deines Online-Jobprofils und bei der Nutzung der Jobcenter-App.
- $\triangledown$  Hervorragende Anbindung an den Nahverkehr.
- び 100 % Kostenübernahme durch AVGS möglich.

#### **Starttermine** Jederzeit möglich

## **Dauer**

4 – 8 Wochen, pro Termin 4 U.-Std. (à 45 min) Coaching + 1 U.-Std. Transferaufgabe

**Unterrichtszeiten**  2 - 5 Tage in der Woche

**Maßnahmenummer** wird beantragt

## **Kontakt**

Dieter Korten Wuppertal c/o Codeks Moritzstr. 14 42117 Wuppertal

[0157 36621221](#page--1-0) [wuppertal@bbq.de](mailto:wuppertal@bbq.de)

## Inhalte des EDV-Einzelcoachings

**Thema 1** Lerne, wie dein Computer tickt.

- Verstehe, wie dein Computer funktioniert ein Ausflug in die EDV-Grundlagen.
- Verbinde mühelos Computer und mobile Geräte.
- Richte essenzielle Peripheriegeräte wie Maus, Tastatur, Drucker, Headset und Mikrofon ein.
- Organisiere deine Dateien und navigiere durch unterschiedliche Formate wie ein Profi.
- Meistere die Kunst der Internetrecherche und Kommunikation via E-Mail.
- Sichere deinen Computer und gestalte deinen Arbeitsplatz ergonomisch.

**Thema 2** Nutze Tools zum effizienteren Arbeiten.

- Tauche ein in die neue Arbeitswelt: Agilität, die VUCA-Welt und die Flexibilität des Remote-Arbeitens.
- Schütze deine digitale Identität und lerne, wie du dich vor Phishing schützt.
- Nutze kollaborative Tools wie Trello, Padlet, Slack und Teams für eine produktive Teamarbeit.
- Teile und speichere Inhalte online sicher mit Tools wie Dropbox.
- Organisiere Online-Meetings und Webinare mühelos mit Zoom, Teams oder Google Meet.

## **Thema 3** Dokumentieren & visualisieren.

- Erstelle und bearbeite Texte in Microsoft Word oder Google Docs.
- Nutze Serienbriefe und formatiere Dokumente wie ein Profi.
- Entdecke die Vielseitigkeit von Tabellen in Excel oder Google Sheets und visualisiere Daten anschaulich.
- Kreiere beeindruckende Präsentationen mit PowerPoint oder Google Slides.
- Bearbeite Bilder und Videos kreativ mit der Adobe Creative Suite oder ähnlichen Programmen.
- Bereite Meetings und Präsentationen vor, die in Erinnerung bleiben.

**Abschluss** Mögliche ICDL-Prüfungen + Prüfungsvorbereitung

- Bereite dich auf mögliche ICDL-Prüfungen vor
- Perfektioniere deine Fähigkeiten in Computer- & Online-Grundlagen, Textverarbeitung, Tabellenkalkulation und Präsentationstechniken.

#### Extras

 $\Box$ 

昭

 $\equiv$ 

#### **Coaching und Sprache für den Beruf möglich**

Ergänze den Einzelunterricht mit der Verbesserung deiner deutschen oder englischen Sprachkenntnisse im Rahmen des Modularen Aktivierungscenters. Wir beraten dich gerne zu den verschiedenen Möglichkeiten.

#### Zielgruppe, Voraussetzungen und Förderung

#### **Zielgruppe**

Alle Berufsgruppen, die ihre Kompetenzen und Kenntnisse im Umgang mit digitalen Medien und Office-Anwendungen verbessern oder erweitern wollen.

#### **Voraussetzungen**

Für die Teilnahme werden keine besonderen Vorkenntnisse vorausgesetzt.

#### **Förderung**

Für die Förderung der Weiterbildung beantrage bei deiner Agentur für Arbeit oder deinem Jobcenter einen AVGS-MAT 1 [\(Aktivierungs- und](https://www.bbq.de/wissenswertes-zum-aktivierungs-und-vermittlungsgutschein-avgs/) [Vermittlungsgutschein \(AVGS](https://www.bbq.de/wissenswertes-zum-aktivierungs-und-vermittlungsgutschein-avgs/)).